CINCINNATI MILACRCN CIP/2200 SYSTEMS SUMMARY Publication CTL-377 AUGUSI' 10 I *1973* 

 $\blacksquare$ 

T

[

 $\blacksquare$ 

[

 $\Gamma$ 

 $\blacksquare$ 

 $\blacksquare$ 

I

[

I

[

[

 $\blacksquare$ 

[

[

I

I

The information contained in this manual is the property of Cincinnati Milacron and is furnished for custoner use only. It is not an authorization or license to furnish this infonnation to others.

 $\label{eq:1} \mathcal{L}_{\mathcal{A}}(\mathcal{L}_{\mathcal{A}}(\mathcal{C})) = \mathcal{L}_{\mathcal{A}}(\mathcal{C}) = \mathcal{L}_{\mathcal{A}}(\mathcal{C}) = \mathcal{L}_{\mathcal{A}}(\mathcal{C}) = \mathcal{L}_{\mathcal{A}}(\mathcal{C}) = \mathcal{L}_{\mathcal{A}}(\mathcal{C})$ 

# I N D E X

 $\blacksquare$ 

 $\blacksquare$ 

 $\blacksquare$ 

 $\blacksquare$ 

I

 $\blacksquare$ 

 $\blacksquare$ 

 $\blacksquare$ 

 $\mathbf I$ 

 $\blacksquare$ 

I

 $\blacksquare$ 

 $\blacksquare$ 

I

 $\blacksquare$ 

 $\hat{\boldsymbol{\beta}}$ 

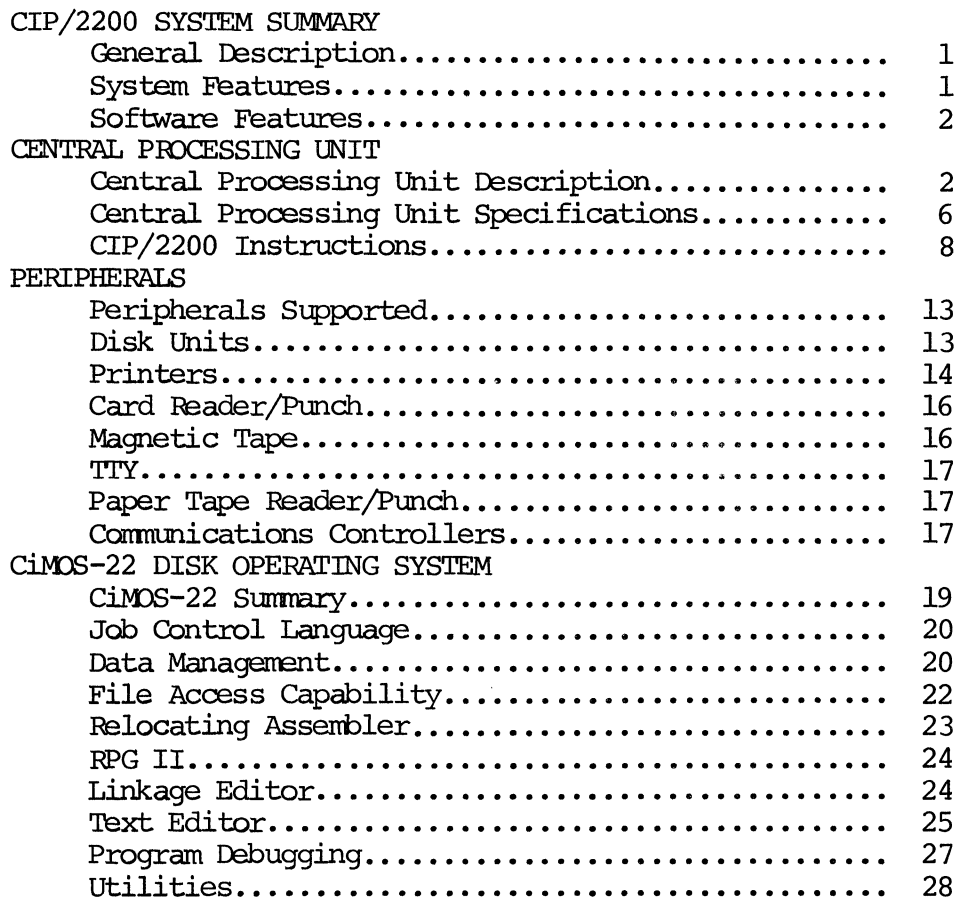

# Page

## CIP/2200

# General Description

[

[

[

[

[

[

[

[

[

[

(

[

[

[

[

[

I

I

The CIP/2200 is a powerful general purpose byte oriented minicomputer designed for stand alone processing, remote terminal, or dedicated system applications. It is designed to service a complete complement of peripheral devices with software support via CiMOS-22, a comprehensive disk oriented operating system.

'!he CIP/2200 with its TIL logic elerrents including M3I has achieved a cost/ perfonnance that allows many tasks previously assigned to large computer systems, or hard wired controllers to be achieved much more efficiently on a CIP/2200.

The main memory of the CIP/2200 consists of 8-bit/byte core memory with a  $1.1$ microsecond full cycle time. Main memory is expandable in 8K modules to a maximum memory size of 32K bytes, accessible using direct, relative, index, indirect, and literal addressing nodes. The byte oriented operation, coupled with a complete set of arithmetic formats including binary, decimal, and multiprecision, allow maximum memory utilization and character manipulation. Programs can be written with much greater flexibility using the instruction repertoire of 119 basic cammands.

Many features unavailable or available at extra cost on other computers are standard features of the CIP/2200. The I/O structure consists of a microprogrammed serial I/0 interface, a byte I/0 facility, firmware supported DIRECT MEMORY CHANNEL transfers, and the capability of adding up to two DIRECT MEMORY ACCESS Processors which allow up to two Direct Memory Processors which allow data transfers at up to 910,000 bytes per second. A priority interrupt system allows 6 internal and up to  $64$  external interrupts. In addition, the CIP/2200 control stack facility provides a method of saving and restoring the computer state information which greatly increases progranming ease and flexibility in an interrupt environment.

Operator control is provided by a ftmctional system control panel \'\/hich is mounted on the front of the main-frame chassis. This panel may be used to display and modify reqisters, and to control program executions.

A very extensive disk operating system is provided which facilitates user progranming and operations. Included in the Disk Operating System are RPG II, Assembler, Linkage Editor, Text Editor, and Library facilities.

#### System Features

- Byte oriented architecture
- Expandable core memory (8K to 32K bytes);  $1.1$  microsecond cycle
- 119 basis instructions
- Direct, relative, index, indirect, literal addressing
- 5 operational registers including hardware index
- Binary, decimal, fixed point, and multiprecision arithmetic formats
- Complete I/0 facilities including serial, byte, Direct Memory Channel and Direct Memory Access for high speed transfers
- Hardware priority interrupt with up to 64 external interrupts
- Operator's system control panel
- Full range of peripherals

#### Software Features

- Complete disk operating system
- RPG II
- Relocating Assembler
- Linkage Editor
- Library maintenance
- Sequential, random, and indexed files
- **Text Editor**
- RJE support

#### CENTRAL PROCESSING UNIT DESCRIPTION

#### Central Processing Unit

The CIP/2200 has an 8-bit hardware data path and memory. The CPU registers, however, are 16 bits in length and include the A-register (accumulator), Bregister (auxiliary accumulator), X-register (index), P-program counter, and S-(machine status). The instruction set includes a complete set of 16-bit register-to-memory and register-to-register binary arithmetic instructions.

The CIP uses microprogramming techniques which allow implementation of more powerful instructions, greatly expanding the applications and functions accommodated. A control stack mechanism saves the machine state when entering subroutines or interrupt service routines. The program counter, machine status, A, B, and X registers are saved.

'Ihe disk IPL greatly reduces the tine required to load the basic bootstrap routine. The loader is a firmware routine which moves up to 32K bytes of core image data from the disk to main memory and transfers control to a specified location to load the remaining software. The full 32K bytes can be loaded in less than 220 ms using disk IPL.

 $\blacksquare$ 

[

 $\bf{l}$ 

[

[

[

[

 $\mathbf I$ 

(

[

[

 $\blacksquare$ 

 $\blacksquare$ 

 $\mathbf{r}$ 

 $\mathbf I$ 

[

[

I

### Input/output Operations

[

[

[

[

[

[

 $\mathbf I$ 

[

(

[

[

[

[

[

I

I

I

The CIP/2200 I/O structure provides several I/O facilities that enable it to be a powerful I/O processor. Features of the I/O structure include a microprograrmed serial I/O interface, byte I/O facility, finrware support for Direct Memory Channel transfers, and the capability of attaching two independent Direct Memory Access (DMA) processors. The Direct Memory Channel allows microprogram controlled high speed data transfer to occur concurrently with program execution. The DMC will allow external devices to transfer data at up to a total of 25,000 bytes/second without affecting response to internal interrupts. Data transfer rates up to 86,000 bytes/second can be acconplished from buffered I/O devices with a correspondingly longer response time to internal interrupts. Up to 910,000 bytes per second can be transferred via the Direct Memory Access Unit which is pn independent hardware controller that canpetes with the CPU for use of main memory time. Priority interrupts are used by device controllers to increase the efficiency of the I/O operations.

#### Core Memory

The CIP/2200 magnetic core remory is constructed in modules of  $8,192$  bytes  $(-$  bit) up to a maximum of 32,768 bytes with a 1.1 microsecond full cycle. Programs stored in core memory can directly address all of core memory. The hardware index register can also be loaded with a bias value to allow indexed addressing within core.

Decimal arithmetic is an important feature of the CIP/2200. Decimal numbers appear in memory as byte strings up to 16 digits in length.

Variable length operations offer more efficient use of memory allowing binary arithmetic to be performed on  $8$ ,  $16$ ,  $24$ , or  $32$  bit data without resorting to multiple precision software routines. String moves allow up to 256 bytes of data to be moved by one instruction. In memory-to-memory operations the registers are not altered.

#### Interrupts

The CIP/2200 interrupt system is responsive to two types of interrupts. Internal interrupts are generated by the conputer on the occurence of an operational fault, a console interrupt, or by the interval timer. External interrupts are generated by an  $I/0$  device or another externally supplied signal. When an interrupt occurs, the computer responds by executing a subroutine transfer of control to the address specified by an interrupt transfer location. This method of interrupting the execution of one program and starting execution of another program allows the computer to respond to external events and execute the appropriate portions of the program on a priority basis.

 $-4-$ 

# Disk IPL

I

 $\mathbf{r}$ 

 $\blacksquare$ 

 $\blacksquare$ 

I

 $\mathbf I$ 

 $\blacksquare$ 

I

I

I

I

 $\blacksquare$ 

I

I

I

I

I

The CIP/2210 computer uses the CIP/2200 instruction set, but in addition allows disk IPL (Initial Program Load).

The disk IPL greatly reduces the time required to load the basic bootstrap routine. The loader is a firmware routine which moves up to 32K bytes of core image data from the disk to main memory and transfers control to a specified location to load the remaining software. The full 32K bytes can be loaded in less than 220 ms using disk IPL.

#### CENTRAL PROCESSING UNIT SPECIFICATIONS

- General A general purpose byte oriented minicomputer designed for stand alone processing, remote terminal or dedicated system applications.
- Memory Magnetic core, 8-bit byte, 1.1 microsecond full cycle. Expandable from 8K to -2K bytes in increments of 8K.

Addressing - Direct, indirect, relative, and indexed.

Instructions - 119 basic commands.

Instruction Execution Time (Microseconds)

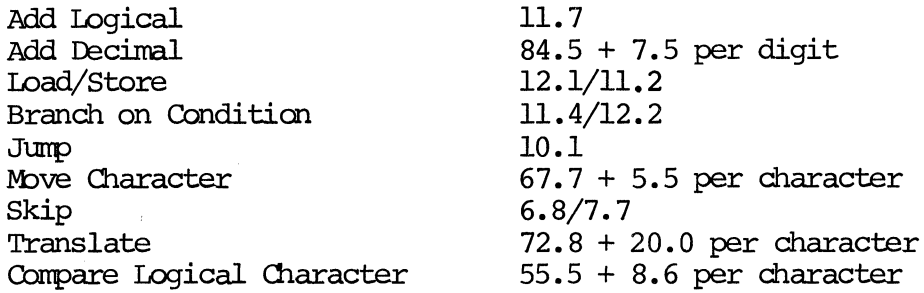

#### Registers

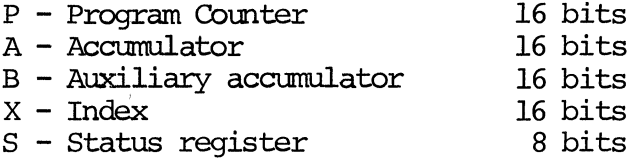

#### Input/Output

Serial  $I/0 - 10$  bytes/second

Direct Memory Channel - The DMC will allow external devices to transfer data at up to a total of 25,000 bytes/second without affecting response to internal interrupts. Data transfer rates up to 86,000 bytes/second can be accomplished from buffered I/0 devices with a correspondingly longer response time to internal interrupts.

Direct Memory Access - 910,000 bytes per second

System Control Panel

16 Data/Address entry switches 15-bit memory address display 10-bit display of ROM address

System Control Panel - oontinued

8-bit display of A-BUS 16-bit display of ROM instruction 4 sense switches Clock, reset, interrupt, save, switches key off - enable - disable switch

Dinensions

8-3/4 X 19 X 23 inches

#### Power

 $\blacksquare$ 

(

(

 $\blacksquare$ 

(

(

[

(

[

[

[

[

I

[

 $\mathbf{r}$ 

 $\blacksquare$ 

 $\overline{1}$ 

I

[

I

240 W, 115-230 VAC, 50-60 Hz

Environnent

0° - 50°C temperature range 0% - 90% noncondensing humidity range

 $-7-$ 

# CIP/2200 INSTRUCTIONS BY ASSEMBLER FORMAT

I

 $\blacksquare$ 

 $\blacksquare$ 

I

 $\blacksquare$ 

I

I

 $\blacksquare$ 

 $\blacksquare$ 

 $\blacksquare$ 

 $\blacksquare$ 

I

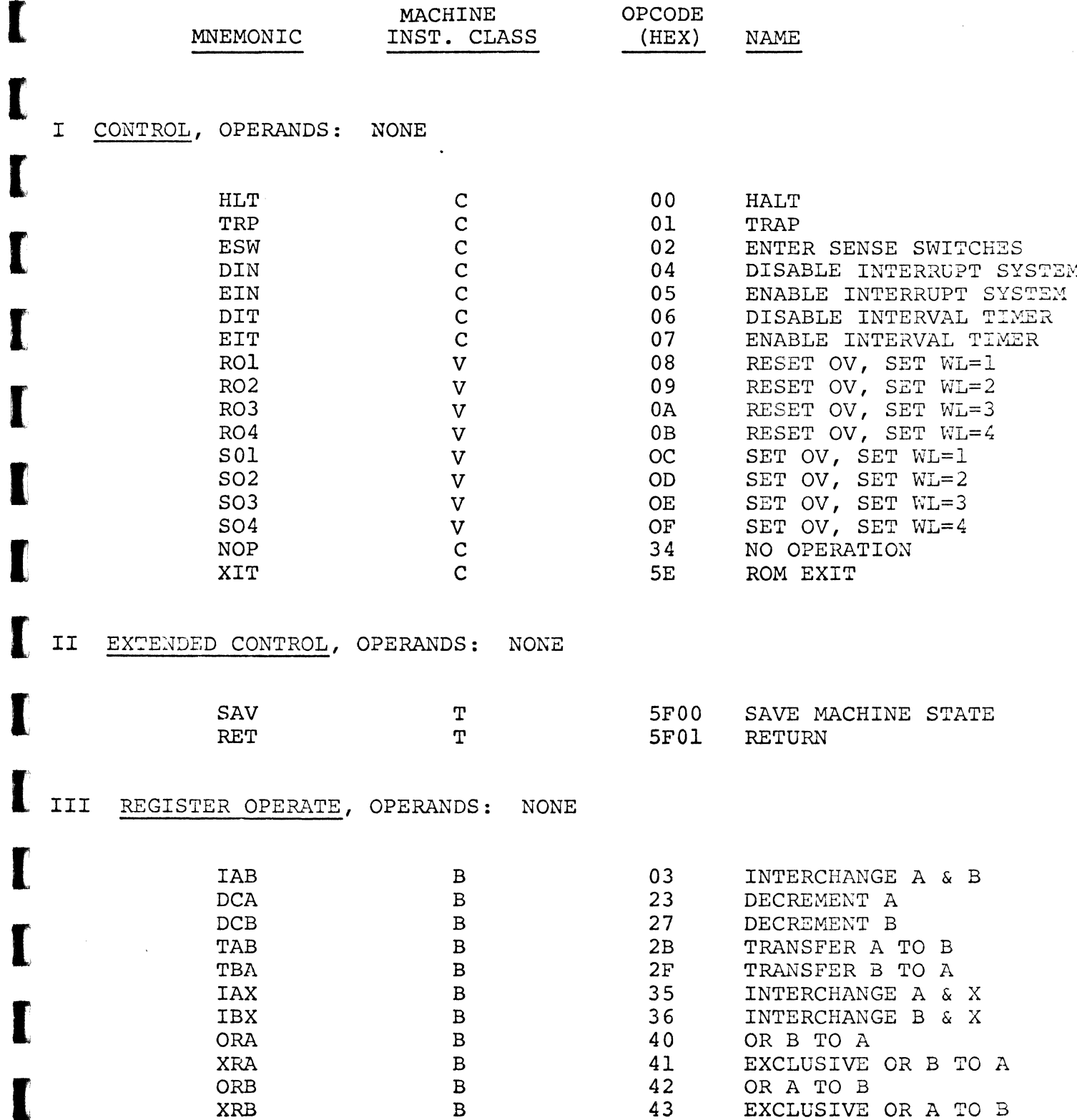

 $-8-$ 

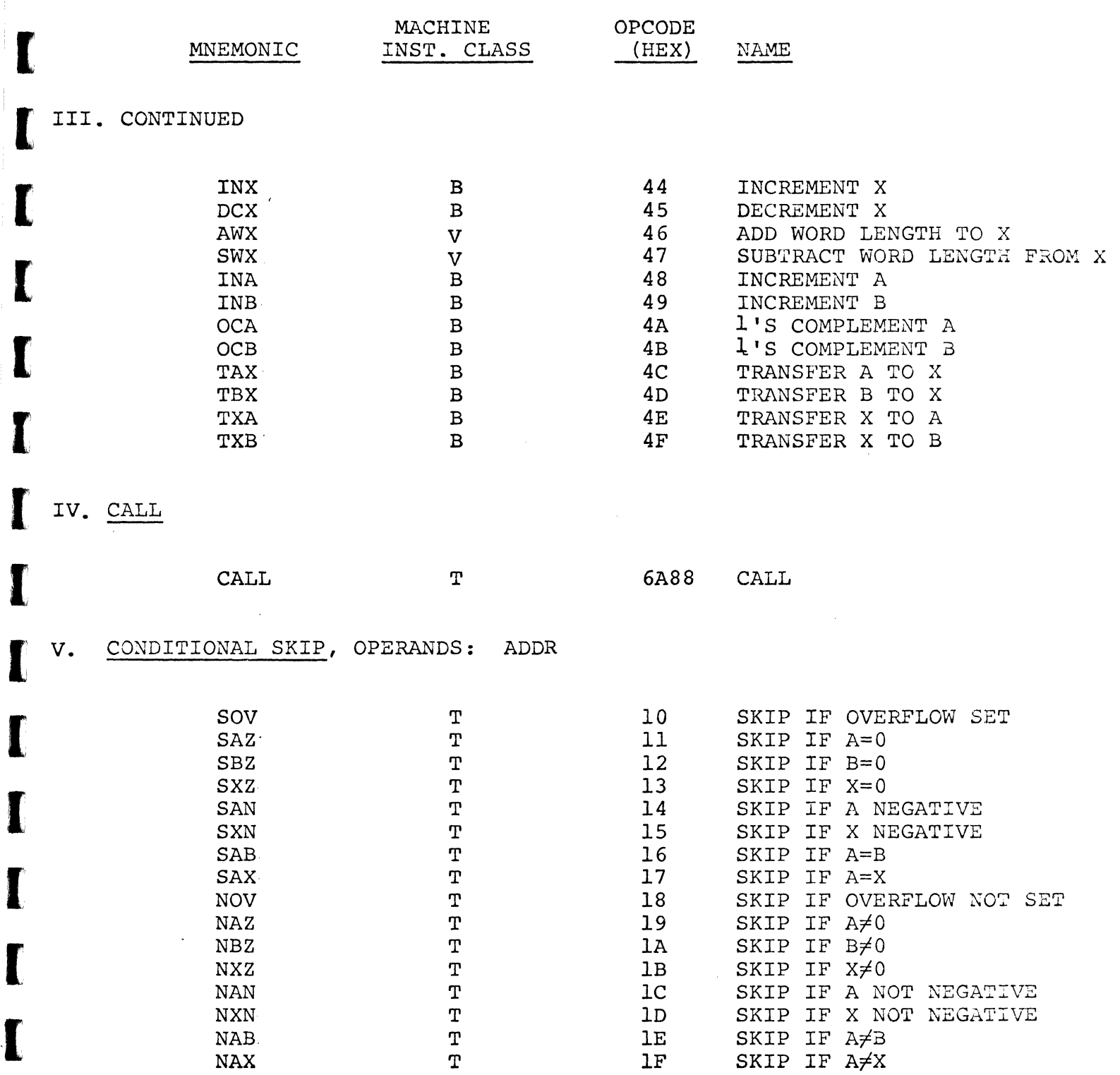

**November** 

I

I

 $-9-$ 

 $\mathcal{L}_{\mathcal{A}}$ 

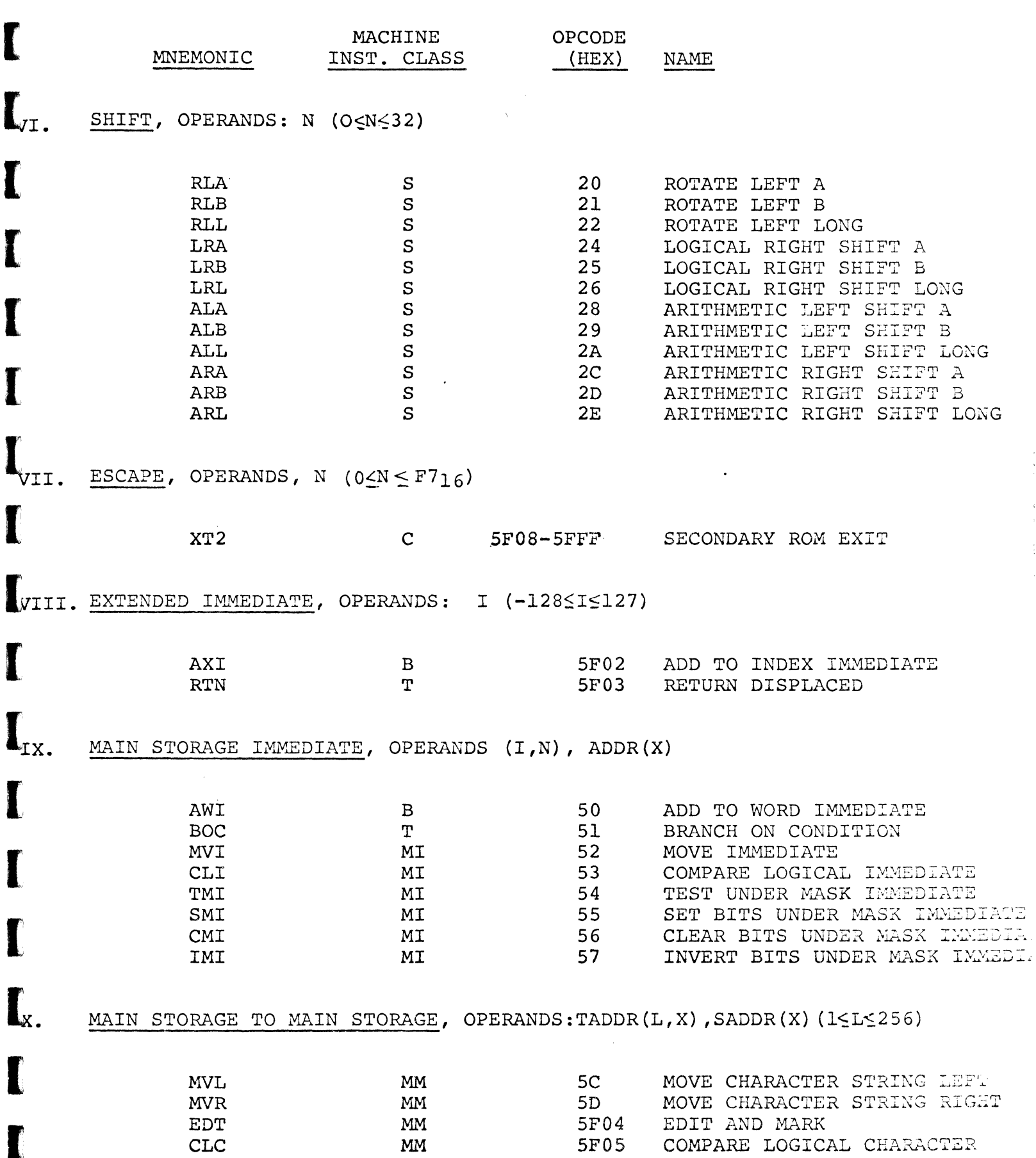

Cincinnati Milacron

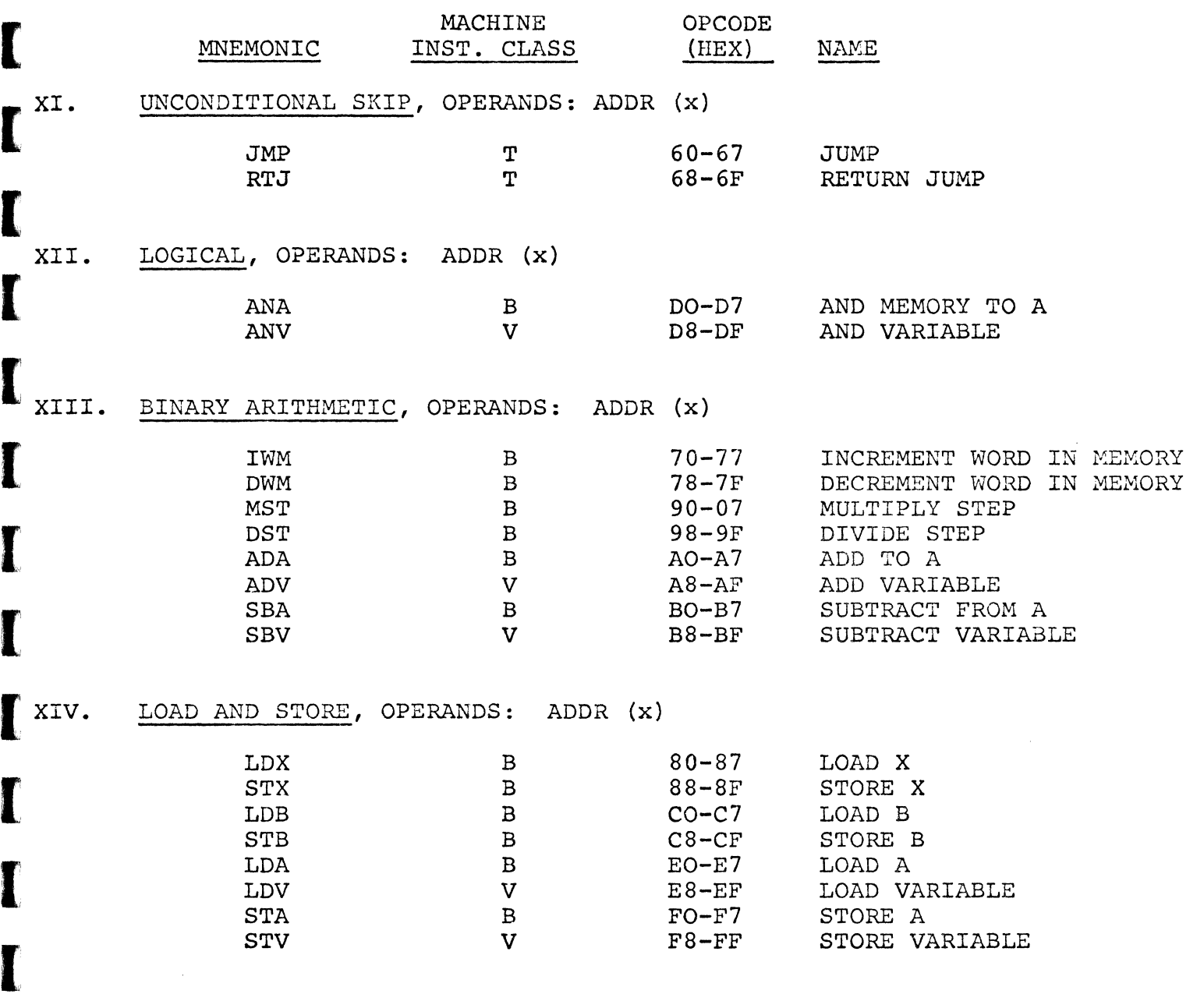

i<br>Participants<br>Participants

I

[

(

[

[

 $\blacksquare$ 

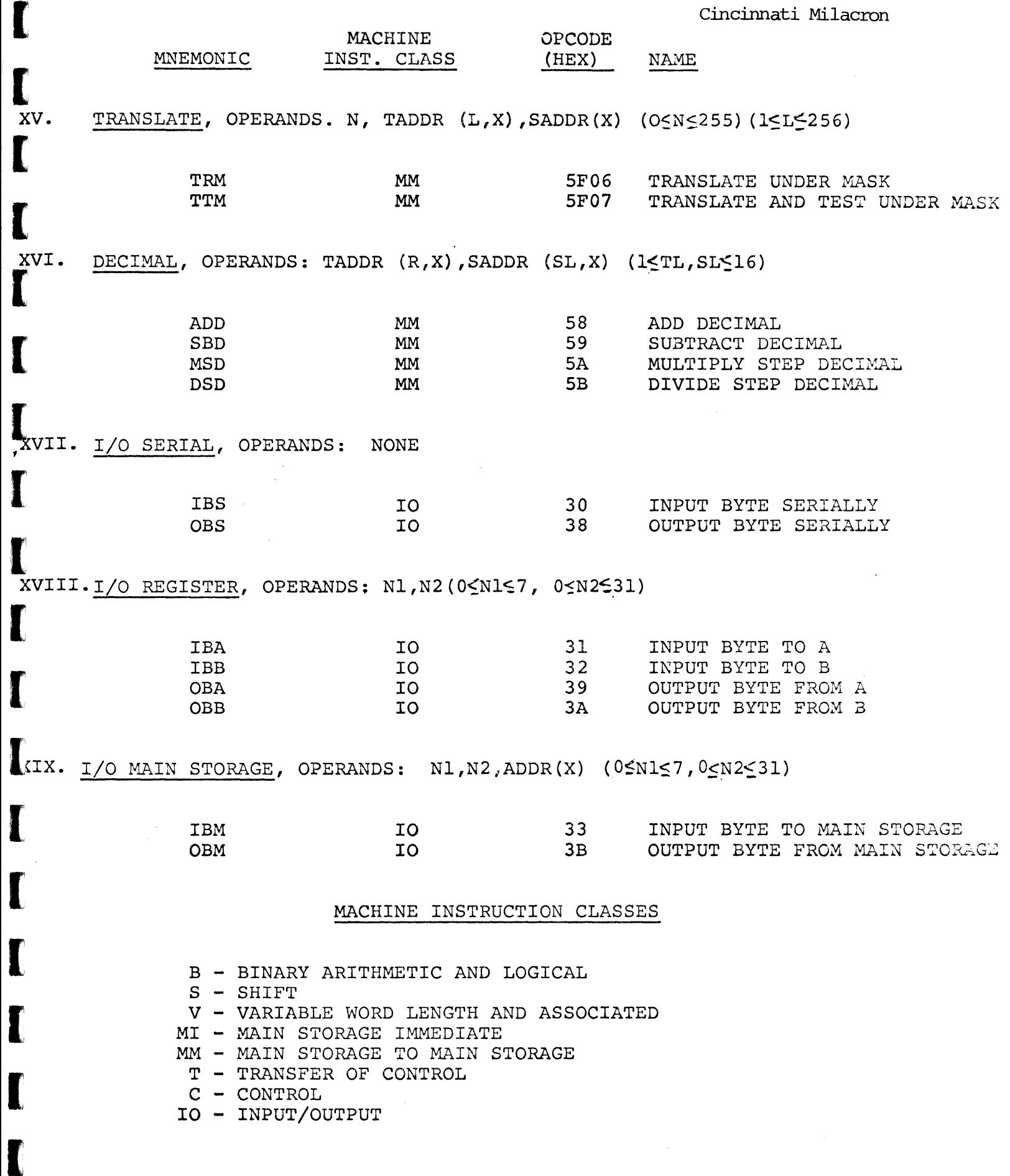

-12-

#### PERIPHERAlS

I

(

(

(

[

[

[

(

[

[

[

[

(

[

[

[

[

[

I

The CIP/2200 interfaces a complete line of peripheral devices to provide a complete data processing systems capability. In addition the CiMOS-22 disk operating system supports these peripherals via user oriented software routines.

The CIP/2200's input/output structure and priority interrupt capability allow optimum use of various peripheral transfer rates without seriously impeding system throughput. The microprogramnability of the CIP/2200 also will allow additional devices to be interfaced when needed.

# PERIPHERAL DEVICES SUPPORTED

- Disk Drives
- Character Printer
- Line Printers
- 80-COlumn Card Reader
- 96-COlumn Card Reader/Punch
- Magnetic Tape Drives
- $CRT's$
- 'lTY's
- Paper Tape Reader/punch
- Asynchronous Communications Controllers
- Synchronous Commmications Controllers

#### DISK UNITS

# Controller Features:

- Interfaces fran I to 4 drives
- Data transfers via DMA and status control via I/O Bus
- Full error checking on hardware and data
- Seek and data operations may be given at the sane tine on one drive
- Simultaneous seeks in a multidrive system

# Disk Drive Features:

[

[

[

[

[

[

[

[

[

[

[

[

[

[

[

[

[

[

- Renovable disk cartridge plus fixed disk
- Renovable cartridge allows one drive to handle many applications normally requiring two devices
- 1 head per disk surface
- Capacity 406 cylinders (203 on fixed, 203 renovable)
	- 4,915,200 Bytes/Drive
	- 256 Bytes/Sector
	- 24 Sectors/Track
- Access Tine Track to Track 35 MS
	- Average Random Move 95 MS
	- Average Rotational Delay 20 MS
- Data Transfer Rate 195,000 Bytes/Second
- Track Density 100 TPI

# <JfARACI'ER PRINTERS

- Speeds 165 characters per second or 125 lines per minute
- Character Structure  $9 \times 7$  dot matrix, 10 point type eqv.
- Character Buffer 132 characters
- Printing Structure 132 characters/line, 6 lines/inch
- Character Set 64 characters (USASCII)
- Paper Feed Sprocket Feed to 14 7/8" width
- Number of Copies Original plus 4 COPies

# **Cincinnati Milacran**

- **· Vertical Fonnat Control**
- **· Paper Runaway Inhibit**
- Form Feed

# LINE PRINTERS

[

[

[

 $\blacksquare$ 

[

[

 $\blacksquare$ 

[

[

[

 $\blacksquare$ 

[

[

 $\Gamma$ 

 $\blacksquare$ 

 $\blacksquare$ 

I

!

I

- Speeds up **to 200 lines/minute**   $\ddot{\phantom{a}}$
- **· Buffer Size - 132 characters**
- **· Printing Structure - 132 characters/line, 6 lines/inch**

.-. . .. - ~-.. --.. \_ .... \_--- --\_.\_-\_ .. \_- .. \_--\_ ... \_\_ .- ~~.-.-. --~-------.-.. .:. --- ... \_----\_.\_-,,- ----.- - --\_. \_." ... \_\_ . \_\_ .-

- **· Character Set - 64 characters (USASCII)**
- **· Paper Feed - Sprocket feed to 14 7/8" width**
- **· Paper Slew Rate - 27.5 inches/second**
- **Number of Copies - Original plus 5 copies**
- **· Vertical Fonnat Control - 8 Channel**
- Form Feed

# Cincinnati Milacron

# 80 CDLlM\f CARD READER

I

[

 $\blacksquare$ 

I

[

[

[

[

[

 $\blacksquare$ 

[

[

[

I

I

I

[

I

I

- Speed Reads at 600 CPM
- capacity: Input 600 cards

Output - 1000 cards

Drum Transport Mechanism

# 96 COLUMN CARD READER/PUNCH

Speeds - Reads at 300 CPM

Punches at 60-120 CPM

Read/Punch at 60-120 CPM

- Fully buffered input/output
- Dual Input hoppers and output stackers
- Capacity: Primary Input  $-600$  cards

Secondary Input  $-400$  cards

Primary output - 400 cards

Secondary output - 400 cards

# MAGNETIC TAPE SYSTEMS

Tape Controller

- Interfaces 1 to 4 magnetic tape drives
- NRZI or phase encoded drives

# Cincinnati Milacron

IBM or ANSCII compatible

#### Magnetic Tape Drives

- 7 or 9 track
- Speed 25 inches per second
- Automatic reel seating hold-down hubs
- Read after write
- 800/1600 BPI
- 14.4 MS start/stop tine
- .  $10\frac{1}{2}$  inch reel

# 'lTY's

I

I

[

I

[

[

I

[

I

[

[

(

I

[

I

I

I

I

I

- $\cdot$  ASR-33 TTY
- 10 Olaracters per second
- 72 Characters per line
- . Local or remote transmission

# Paper Tape Reader/Punch

- Reads up to 300 characters per second
- Pmches up to 240 characters per second
- Reads and punches  $5, 6, 7,$  and  $8$  level code on  $1$  inch wide tape

# Asynchronous Communications Controller

- . Communicates with six asynchronous serial devices
- Speeds from 110 to 4800 baud
- Full duplex operation  $\bullet$

• Odd or even parity

 $\mathcal{A}$ 

I

[

[

[

[

I

 $\blacksquare$ 

 $\mathbf I$ 

[

[

 $\blacksquare$ 

 $\blacksquare$ 

 $\blacksquare$ 

 $\blacksquare$ 

[

[

,[

I

I

- Selectable word length (5, 6, 7, or 8 bits)  $\bullet$
- . Selectable stop bits (1 or 2)

# Synchronous Commmications Controller

- Operates with synchronous nodems with speed range from 1200 to 9600 baud
- Dedicated or dial up lines  $\ddot{\phantom{0}}$
- · Half or full duplex
- Complete error checking capabilities  $\bullet$  .

# CiMOS-22 DISK OPERATING SYSTEM

I

[

[

[

[

(

[

[

[

[

[

[

(

I

[

[

[

I

I

The CiMOS-22 Operating Systan is the Cincinnati Milacron disk-oriented operating system for the CIP /2200 minicomputer. This operating system functions interactively with a single user, that user being both programrer and operator. The user directs the operation of the system using a Job Control language which allows files to be created, cataloged, modified, and deleted, and also allows programs to be loaded, executed, and cancelled. Files may contain data, libraries of source programs, libraries of object programs, or executable programs in core image form.

The language processors included with the CiMOS-22 Operating Systan are an *RPG* II Canpiler and a Relocating Assembler. Also provided are a Text Editor for creating and modifying files of source programs and data, a Library Maintenance Program for coordinating the object output of the language processors, and a Linkage Editor for creating executable programs and overlays in core image form.

A major service of the CiMOS-22 Operating System is supplied by its Input/ Output Control System. Support is provided for random, sequential, and indexed-sequential disk files, and for devices such as card reader, printer, and paper tape reader-punch. Sequential files on disk may have records containing up to 32,968 characters. Operations appropriate to each device or file type are provided, including OPEN, CLOSE, READ, WRITE, READ BACK-WARDS, SKIP, UPDATE, and DELETE. When System Generation is performed, various corrponents of the Input/OUtput Control System can be declared resident in core memory to conserve disk access time or transient to conserve core memory space.

Data Management facilities of the CiMOS-22 Operating System include disk space allocation and deallocation, disk directory maintenance, and eight independent types of file protection including read, write, update, and execute protection. The Data Management facilities allow many programs to be written in a device-independent manner, so that the decision to use, for exanple, a printer or a sequential disk file for output can be made by the operator when a program is executed without modifying or even notifying the user program.

Several utility programs and cxmnands are supplied with the CiMOS-22 Operating System. They allow a disk pack to be initialized, reorganized, or copied, and files to be copied, "dumped," and "restored." Debugging commands allow program execution to be break-pointed, and the contents of the operating registers and of core memory to be displayed or nodified.

A minimally configured version of the CiIDS-22 Operating System uses the first 8K of core memory. At least another 8K of core memory is required by the language processors, so the minimum core memory requirement is  $16K$ . Modular design of the system allows various components to be made core resident when System Generation is performed; exercising this option requires 24K or more of core memory but does greatly improve throughput.

#### JOB CONI'ROL IANGUAGE

I

[

[

[

 $\mathbf{r}$ 

[

[

[

[

[

[

[

I

 $\mathbf{r}$ 

[

I

I

The CiM)S-22 System provides user control via its Job Control Language. Camnmication with the system is established and maintained through the systan console. Whenever the system is loaded, the Job Control Language prints a request for a ccmnand. The user can either execute or debug programs selectively using JCL. In the area of program execution he can:

- 1. Create or delete a disk file.
- 2. Change file nanes and file protection.
- 3. Catalog a file or remove it from the catalog.
- 4. Set the system time and date.
- 5. Set user switches as required.
- 6. Execute a selected program.
- 7. Specify options to be in effect during program execution.
- 8. Define new option keywords.
- 9. Cancel a job.
- 10. Assign reference file nanes to actual files.

In the area of program debugging he can:

- 1. Display, with the option of changing the contents, the A, B, X, and S registers, specified main storage locations.
- 2. Display extended areas of main storage.
- 3. Display address of entries in the user symbol table.
- 4. Perfonn hexadecimal arithmetic, giving both sum and difference of two operands.
- 5. Load a program and test it.

In summary, JCL enables the user to establish and conduct a srrooth-flowing jobstream. Programs and utility functions can be executed in any appropriate sequence. Furthennore, the sequence may be altered easily as changes and conditions dictate.

#### DATA MANAGEMENT

Data Management is a major function of the CiMOS-22 System that involves organizing, cataloging, storing, retrieving and maintaining data. The systan accepts two primary formats of data, ANSCII and System Binary. Use

of ANSCII data allows easy communication between the user and the computer system, and allows the saving and restoring of ANSCII character strings. System binary format is the simplest form of data using only " $0$ " and " $1$ " bit patterns in the form of byte strings. System Binary fonnat provides a means of storing byte strings and retrieving them without changing the fonnat of the string.

To manipulate data the data management programs must have a great deal of information about the data. This information can be supplied by the users program or via the system console. The CiMOS-22 System allows both user program and system oonsole manipulation of data. It also provides the capability of fixed or variable record length files.

Disk packs playa major role in the system. They are used to hold executable programs, the system itself, data, and are used for temporary work space. In order to facilitate disk file manipulation, the following capabilities are provided:

- 1. Volume table of contents
- 2. Volume passwords

I

 $\Gamma$ 

[

[

[

[

[

[

[

[

[

(

[

[

[

[

I

I

- 3. Creation/expiration dates
- 4. File protection to prevent:
	- a. reading a file
	-
	- b. writing records to a file<br>c. updating records in a file updating records in a file
	- d. deleting records fran a file
	- e. executing a file
	- f. deleting a file
	- g. moving a file
	- h. record deletion check
- 5. Disk catalog
- 6. Resident catalog
- 7. File assignment table
- 8. Device table

An important feature of the data management portion of the CiMOS-22 System is device independence. Device independence allows progranming input/output of data without knowing device characteristics until execution takes place. Actual device assignment takes place via console oammands at execution time.

The CiMOS-22 System allows sequential, random and indexed file organizations. Sequential files can contain either fixed or variable length records, although the system treats all records as if they were variable length. Randan files must be processed directly with addressing specified by the user. All randan records in a file must be of the same length.

# FILE ACCESS CAPABILITY

I

[

I

[

[

[

(

[

(

 $\blacksquare$ 

[

 $\blacksquare$ 

[

I

[

I

I

Data management for the CiMOS-22 System consists of several routines which establish files and efficiently schedule and control the transfer of data between main storage and input/output devices. File establishment and control operations include:

- 1. Create a file
- 2. Open a file or device
- 3. Close a file or device
- 4. Delete a file
- 5. Halt an input/output operation

Data transfer and manipulation operations for sequential files include:

- 1. Read the next sequential record
- 2. Read the previous sequential record
- 3. Write new sequential record
- 4. Delete the previously read record
- 5. Update the previously read record
- 6. Skip records in a sequential file

Data transfer and manipulation operations for random files include:

- 1. Read record by relative record number
- 2. Write record by relative record number
- 3. Delete the previously read record
- 4. Update the previously read record

Additional special operations are available for special I/O devices such as printers.

Console communications are provided to allow the user's program to communicate with the console keyboard/printer. These operations are:

 $$TYPE$  - for typing messages on the console printer. \$ACCEPT - for accepting entries from the keyboard. \$REPORT - for typing error messages and accepting a user response.

The ability to overlap input/output and program processing is also available under all file access methods that are interrupt driven. This capability allows the program to process data while waiting for an input/output operation to be carpleted.

# Language Processors

I

(

[

[

[

[

[

[

[

[

[

(

[

[

[

[

[

The CiMOS-22 Operating System has two language processors, RPG II and a Relocating Assembler.

# Relocating Assembler

The assembler is a component of the CiMOS-22 System. The operating system provides the assembler with input/output, library, and other services needed in assembling a source program. The assembler program (ASM/2200) processes the symbolic language in order to translate the symbolic instructions, assign storage locations, and perfonn auxiliary functions necessary to produce an executable machine language program. The output of the assembler program is an object module, a machine language translation of the source program. The assembler furnishes a printed listing of the original source statenents, the machine rode representation of the source, and error diagnostics.

ASM/2200 is a disk oriented assembler. It reads the source program fran cards, disk, or tape, analyzes the fields of the statanents, and produces the object code.

The assembler is available in two versions: BK and 12K core required. The 12K assembler is much faster than the BK version since many modules are core resident.

ASM/2200 in addition to its symbolic assembler instructions also has the following pseudo instructions:

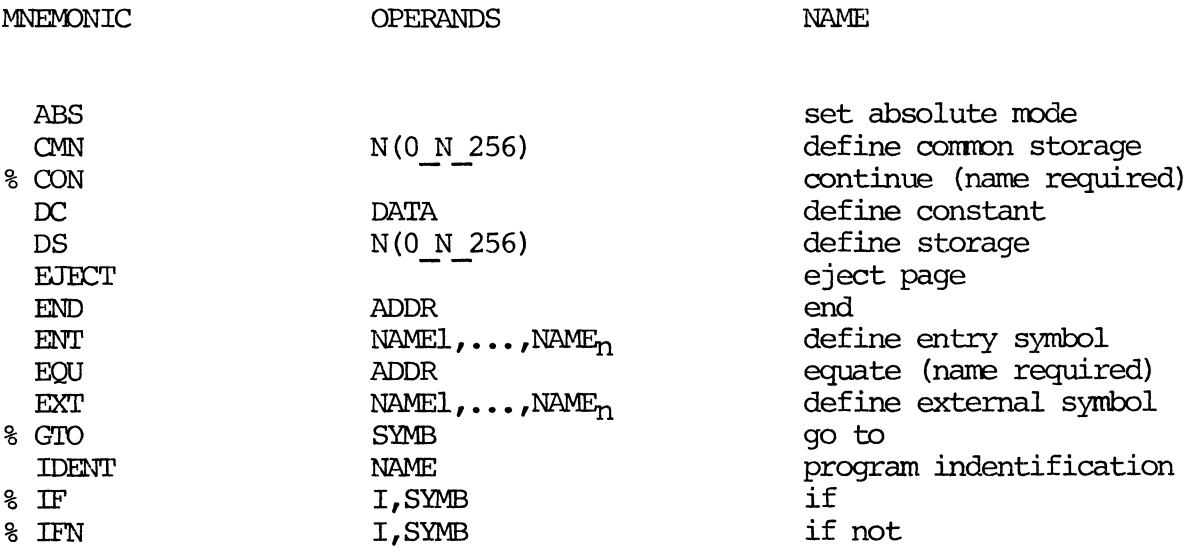

# Cincinnati Milacron

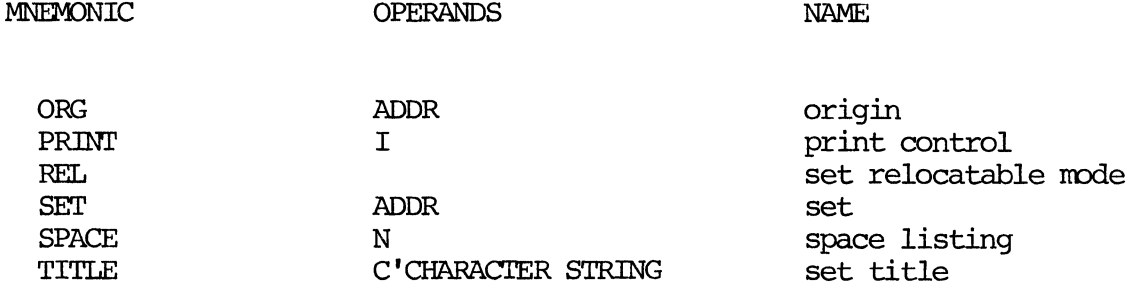

# RPG II

I

[

(

[

[

(

[

[

[

[

[

I

I

[

I

[

I

I

RPG II is a highly flexible, problem solving language. RPG stands for Report Program Generator and is a slinple language designed primarily for prograrrming ease in solving basic calculations, file updates, and written reports.

The RPG II compiler for the CiMOS-22 System will accept source statements from cards, disk, or tape and convert them to a machine language object program. The object program is then used by the CiMJS-22 System to process infonnation according to programner specifications.

RPG II uses the following specifications in order to perform a job:

- 1. Control card and File Description Specifications
- 2. Extension and Line Counter Specifications
- 3. Input Specifications
- 4. calculation Specifications
- 5. Output Specifications

These specifications along with the necessary control statements constitute the input source data for the RPG compiler. The output of the RPG conpiler includes a listing of the input source, the generated object code listing, symbolic table listing, and diagnostic error listing. The generated object code can be directed to disk or tape.

#### Linkage Editor

The Linkage Editor combines separately assembled object modules into a single load module. The object modules are in relocatable form; that is, their addresses are identified for later modification to absolute addresses.

The names of the object modules to be combined are provided by the user. The Linkage Editor then locates the nodules, and links them into a single absolute load nodule that is a randan file on disk. This load nodule can then be loaded by the system and executed.

The Linkage Editor under the CiIDS-22 System provides the ability to have an overlay structure. The user may divide his program into a base nodule and any number of overlays. The Linkage Editor places these segments on disk so that, at execution time, the base nodule is autanatically loaded into main storage and the overlays are loaded only when requested via supervisor call from the base nodule.

Individual object nodules, or an entire library of object nodules, can be included in a load nodule. The Linkage Editor allows the user to place cararonly used routines in object nodule fonnat in a library and then request that they be linked selectively into a single load nodule.

#### Text Editor

I

[

[

(

(

(

(

[

[

[

[

(

I

(

[

[

I

I

The Text Editor (TED) for the CiIDS-22 System is a program for creating and modifying source program libraries and data files. TED operates on an ANsell input text library or file and produces a single ANSCII output text library. New records and corrections to old records are entered through the console keyboard. The various commands recognized by TED allow the user to interact with the system to enter, merge, copy, modify and delete complete files, programs, or records.

TED allows the user to define two input data files. These files may be disk files or I/O devices such as card or paper tape. In addition the console can always be an input source. All text is read by TED into a  $96$ -column work buffer, one record at a time, and written to the output file.

Once a record is in the work buffer it may be displayed or nodified before it is written to the output file. Modification is performed much as it is done on a keypunch. The user may duplicate, skip, or change the various fields of a record before writing it to the output file.

TED has an extensive conmand set with which it manipulates the text. are four major catagories of TED ccmnands: There

1. A CT EJ ES F<sub>C</sub> FD R ST TF W Assign and open read file Clear tabs End of job End of job step File create File delete Select read file Set tabs Advance to top of fonn Open write file

# Cincinnati Milacron

- 2. Comnands which address the text of the input file only:
	- D LB Ie LI LL LP LR SB SC SI Display next record List to beginning character string List to contained character string List to program IDENT List to end of file (library) List programs List records Skip to beginning character string Skip to contained character string Skip to program IDENT
	- SL Skip to end of file (library)
	- SP Skip programs
	- SR Skip records

(

[

[

[

[

[

(

[

[

[

[

I

[

[

[

[

[

I

I

- SS Skip to start of file (library)
- 3. Corrmands which address the text of the output file only:
	- BS Backspace record<br>BC Enter records com
	- EC Enter records continuously<br>EL End of file (library)
	- EL End of file (library)<br>EP End of program
	- EP End of program
	- ER Enter records<br>P Print, or supp
	- Print, or suppress printing
- 4. Conmands which address the text of both input and output files:
	- CB Copy to beginning character string<br>CC Copy to contained character string
	- CC Copy to contained character string<br>CI Copy to program IDENT
	- Copy to program IDENT
	- CL Copy to end of file (library)
	- Copy programs
	- CR Copy records
	- Modify records continuously
	- MR Modify records

The comnands listed above may be used in any operational sequence provided the required file or files have been assigned. The categories in which the ccmnands are placed merely provide a cursory overview of their functions and should prove helpful to the user in detennining their proper applications.

All operations are ultimately terminated when an end of file is detected. Character String and Record ccmnands are tenninated when the system detects an end of program mark. At the completion of the Program IDENT and Character Strings conmands, TED displays the contents of the work buffer on the console keyboard/printer.

# Program Debugging

[

[

[

 $\blacksquare$ 

[

[

[

[

[

(

[

[

[

[

(

[

[

[

I

The CiM)S-22 Operating System is equipped with the capability of debugging or modifying the user's program at two levels, the source module and the load nodule. Through use of Text Editor (TED) the user nay correct errors in the syntax of his program, and through use of the Job Control Language (JCL) the user nay correct errors in the logic of his program.

The description of the Text Editor (TED) and corresponding commands is discussed under TEXT EDITOR (see Index).

The Job Control Language is also described. (see Index), but the following JCL corrmands are available exclusively for load nodule debugging:

- LO load user program<br>C Continue execution
- C Continue execution fran a specified location
- MD Display main storage<br>A Open A register
- A Open A register<br>B Open B register
- 
- B Open B register<br>X Open X register
- X Open X register S Open S register
- + Open main storage offset register
- Open load module
- MO Open main storage
- H Perform hexadecimal arithmetic
- = Display address fran user symbol table

In addition to source and load module modification, the user has at his disposal for program debugging three types of main storage dumps:

#### SNAPSHOT -

The snapshot dump consists of a hexadecimal printout of storage locations designated by the user via a Display Main Storage (MD) command. The dump can be printed on the system printer or the console.

JOB CANCEL DUMP -

The job cancel dump consists of a hexadecimal printout of storage locations designated by the user by means of the Job Cancel ccmnand. The Job Cancel dump provides the stack pointer, stack contents, and user cormnmication vectors in addition to the main storage printout.

#### SYSTEM ERROR DUMP -

When an error in the system is detected, the system automatically terminates the job and prints a dump of all main storage. The format is the sane as the Job Cancel dump. The system dump is printed on the system printer.

#### Utilities

 $\blacksquare$ 

[

[

[

(

[

[

[

[

[

[

[

(

(

[

[

r

I

The CiMJS-22 Operating System includes a number of utility programs for disk and library maintenance.

#### Initialize Disk (IND)

The initialize disk utility prepares a disk pack for the CimS-22 System by checking for read/write capability and recording necessary control information on it. It also deletes all data fran a previously used disk pack.

The initialize disk utility establishes, with the aid of user input through the console, the necessary Volume Table of Contents (VTOC) and the VTOC entries for files initially created on each pack. The initialize disk program functions on either fixed or removable packs on any drive. Packs may be initialized in data or IPL (Initial Program load) format.

IND allows the user at execution tine to specify the allowed size of the  $V<sub>T</sub>OC$ , the volume number of the pack, the password for protection if desired, and the owner's name.

#### Disk Reorganization (DRG)

The disk reorganization utility allows the user to rearrange the files on disk storage to free unused space resulting fran file deletion. Disk reorganization eliminates unusable storage areas by rearranging disk files and available free storage.

#### VTOC and Catalog List (VCL)

The program VCL provides the user with the ability to list the volume table of contents, and the disk catalog. The file nane, size, type, and other pertinent data is listed on the printer or console.

#### Library Maintenance Program (IMP)

The program IMP enables the user to create libraries of relocatable object modules for input to the linkage editor. He may also modify existing libraries, adding or deleting modules as desired.

A library is created by copying or merging relocatable object modules, produced by language translators, into a single library file with each nodule delimited by an end of program indicator. A nodule is added to the library by copying the original library up to the point where the new nodule is to be inserted, copying the new nodule, and then copying the remainder of the library.

To facilitate this procedure IMP may use up to four input files.

IMP has available the following comnands:

- P Reassign the printer file
- F Top of form command
- M Set top of fonn message
- A Open input file; assign file number
- **FC** File create

[

[

[

[

[

[

[

[

[

[

[

[

[

[

[

[

I

[

I

- W Open output file
- R Read a file
- $\mathbf C$ Copy n number of nodules (optional list,
- copy up to nodules, copy library)
- SL Skip library
- S Skip n nodules
- D Display IDENT
- L List up to nodule
- LL List library
- E Close output file
- FD File delete
- ES End step
- EJ End of job

#### Copy Files (CPY)

CPY is a utility that enables the user to copy files, or to list the contents of a specified file on the system printer. Files may be copied fran disk to disk, or fran disk to another medium and back again.

The following commands control CPY:

- A Assign file name, organization, format, etc.
- L List the input files on the printer<br>C Open the output file and copy the in
- C Open the output file and copy the input file to it<br>S Open specified sequential output file and copy
- Open specified sequential output file and copy assigned input random file to it
- R Restore a file previously saved via "S" command<br>ES End step
- 
- ES End step End job

# Duplicate Disk (DUP)

[

[

[

 $\blacksquare$ 

[

[

L

[

 $\blacksquare$ 

[

[

 $\blacksquare$ 

[

 $\blacksquare$ 

[

I

t

The DUP utility provides a simple method of system backup via copying the contents of one disk pack to another.

# Disk Sort (SORI')

The SORT program provides the capability to sort fixed or variable length records in ascending or descending order. Control fields can be specified either ascending or descending and can be mixed. Input records can be packed or unpacked. Output file is in sequential unpacked fomat. To sort either ascending or descending and can be mixed. Input records can be packed or unpacked. Output file is in sequential unpacked format. To s<br>records of maximum size (4096 bytes) will normally require 24K bytes of<br>main memo records of maximum size (4096 bytes) will normally require 24K bytes of main memory. File size to be sorted is limited only by the available workspace on disk.